## **Creating A Report From Space Dashboard**

**1** Creating a report from Space Dashboard is easy! when creating a report it applies what ever filters you have selected to your report.

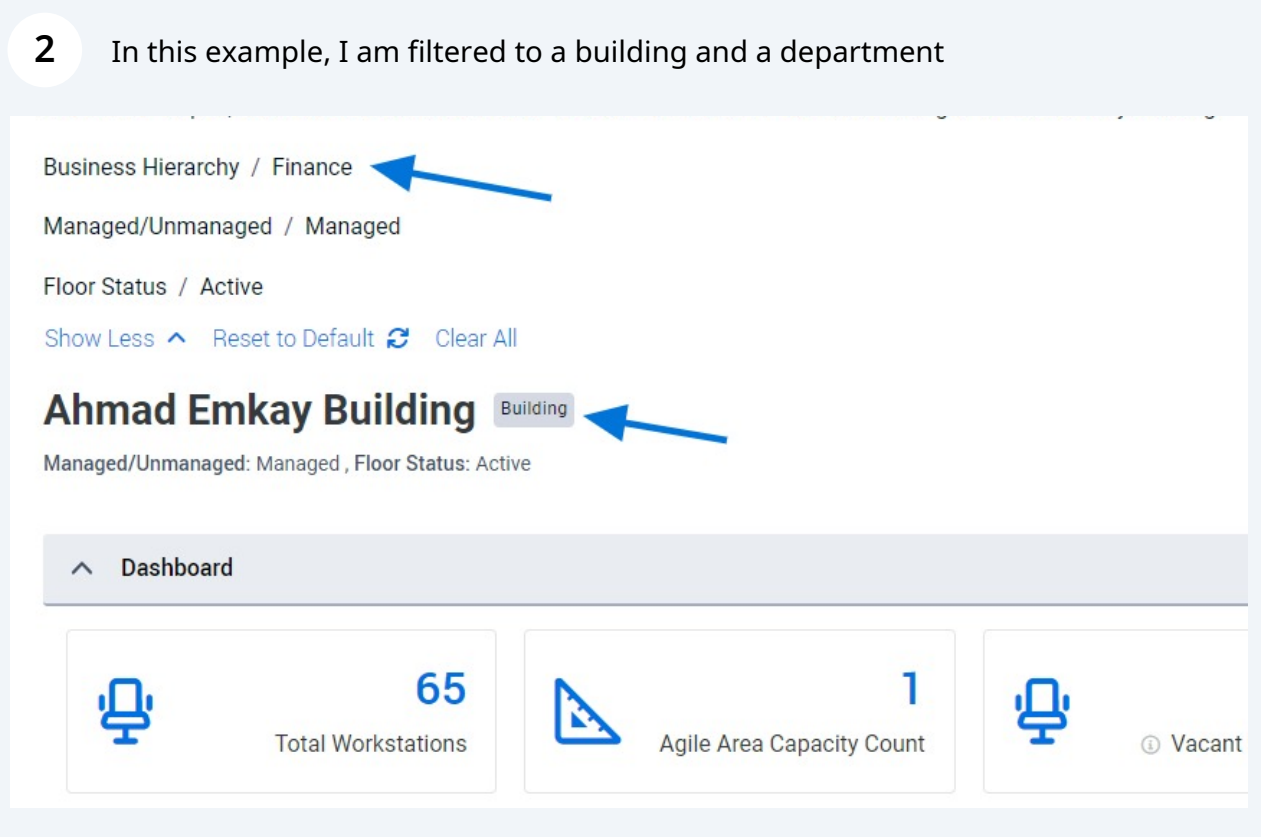

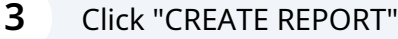

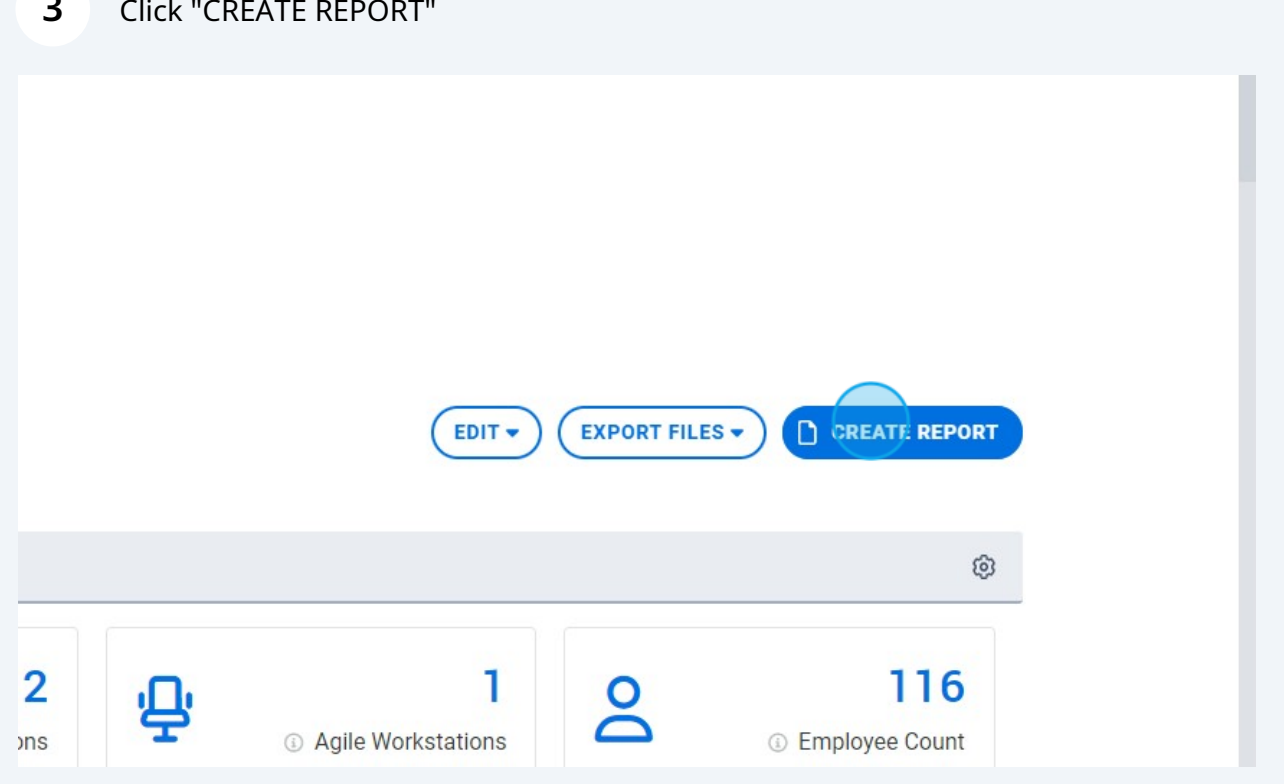

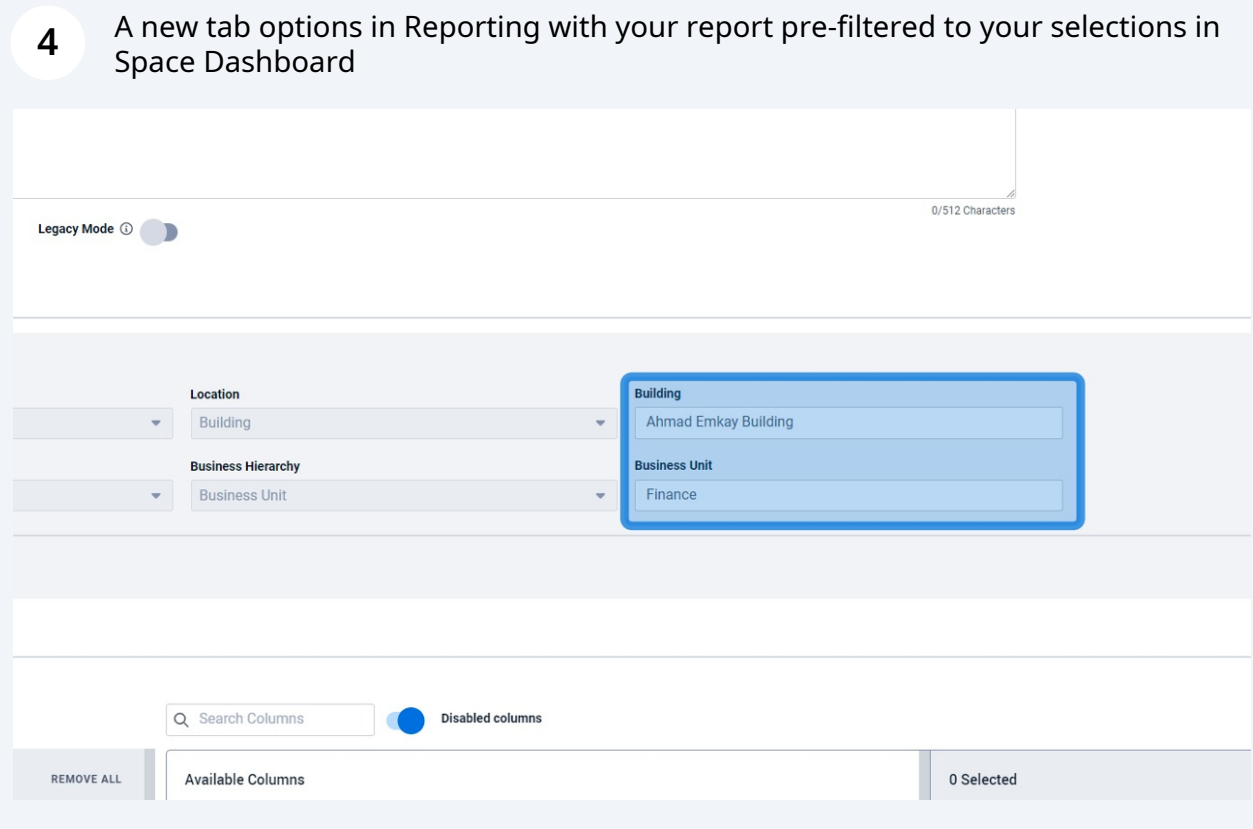